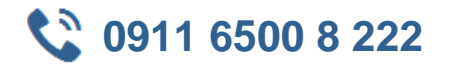

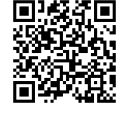

# **MOC 55234 SharePoint 2016 Site Collections and Site Owner Administration**

**Seminardauer:** 5 Tage, 09:00 Uhr bis 17:00 Uhr **Schulungsunterlagen:** nach Absprache

Diese fünftägige Schulung ist für Power User und IT-Professionals, die mit SharePoint 2016 arbeiten und Site Collection und Site Administration verwenden. Die Teilnehmer erhalten tiefes, fokussiertes Training in den wichtigsten Skills für die professionelle Anwendung der Site Collection und Site Administration in SharePoint 2016, Office 365 und einer hybriden Umgebung.

Power User und IT-Professionels, die aktiv und effektiv mit SharePoint 2016 arbeiten

## **11 Zielgruppe Kurs Voraussetzungen**

Windows-Client-Betriebssystem - Windows XP, Windows 7, Windows 8 oder Windows 10 Microsoft Office 2007, Office 2010, Office 2013 oder Office 2016

Microsoft Internet Explorer 7 oder ähnlicher Webbrowser Erfahrung mit früheren SharePoint Versionen von Vorteil

# $\boxed{\phantom{a}}$  Agenda

#### **Einführung in SharePoint 2016**

- Rollen im SharePoint 2016 Site Collection und Site Administrator
- Terminologie definieren
- SharePoint Site navigieren
- Interaktion mit Ribbon
- Basic Content erstellen und bearbeiten
- Was sind Metadaten?
- Versionen: Standard va. Enterprise
- Office365

#### **Aufbau einer Site Colletion mit Apps**

- Struktur
- Seite erstellen
- SharePoint Apps definieren
- Listen und Bibliotheken anpassen
- Listen und Bibliotheken mit SharePoint Designer erstellen und bearbeiten
- Views auf Listen und Bibliotheken
- Navigation ändern
- Site Feautures an-/ausschalten
- Website mit Inhalt und Strukturfunktion reorganisieren

#### **Übereinstimmungen erstellen**

- Site Columns definieren
- Content Types definieren
- Taxonomie implementieren
- Templates verwenden

### **Berechtigungen**

- Berechtigungen und Sicherheit
- SharePoint Gruppen

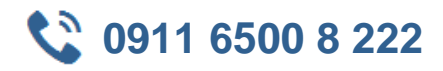

- Berechtigungen in SharePoint verwalten
- Freigabe vs. traditionelle Sicherheit
- Unterschiedliche Berechtigungslevels

## **Mit Pages und Web Parts arbeiten**

- Erscheinungsbild ändern
- Seiten bearbeiten
- Wiki
- Web Part
- Mit Web Parts und App Parts arbeiten
- Inhaltssuche
- Relevante Dokumente
- Inhaltsabfrage
- Inhaltsverzeichnis
- Bilder
- Web Part Connections
- Web Parts filtern
- Web Parts mit Targeting Audience

#### **Verwaltung von Dokumenten und Datensätzen**

- Inhaltsgenehmigung
- Versionierung
- Check In/Out
- Holds
- Richtlinien zur Aufbewahrung
- Dokumenten ID
- Content Organizer
- Compliance Policy Center Site Template
- EDiscovery
- Records Center

#### **Workflow**

- Alerts
- Out of the Box Workflow
- Funktionen aktivieren
- Genehmigung
- Erstellung eines Workflows mit SharePoint Designer

#### **Office Integration**

- Outlook
- Kalendar
- Kontakte
- Excel
- Word
- Powerpoint
- OneDrive for Business
- OneNote
- Access

#### **Publishing Sites erstellen**

• Verwendung

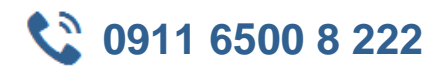

- Publishing Sites
- Web Content Management aktivieren
- Struktur des Web Content verwalten
- Website mit verwalteten Metadaten navigieren

#### **Social Gap überbrücken**

- My Sites
- Soziale Funktionen konfigurieren
- Post, Tags und Mentions
- Community Site erstellen

#### **Informationen finden mittels Suche**

- Suchfunktionen
- Sucheinstellungen konfigurieren
- Analyse der Suche
- Sichtbarkeit der Suche

#### **Firmenportal planen**

- SharePoint Governance definieren
- Mit Informationsarchitekturen arbeiten
- Hierarchien implementieren
- Governance durchführen

#### **Administratoreneinstellungen**

- Einstellungen für Site Collection Administrators
- Einstellungen für Site Administrators
- Site Closure Richtlinien